Министерство сельского хозяйства Российской Федерации федеральное государственное бюджетное образовательное учреждение высшего образования "Вятский государственный агротехнологический университет"

# Декан агрономического факультета 1500 А.В. Тюлькин **Прономический**  $"15"$  апрележало 2021 г.

**УТВЕРЖДАЮ** 

# Компьютерная графика

## рабочая программа дисциплины (модуля)

Закреплена за кафедрой

материаловедения, сопротивления материалов и деталей машин

Учебный план

Направление подготовки 21.03.02 Землеустройство и кадастры Направленность (профиль) программы бакалавриата "Землеустройство и управление земельными ресурсами"

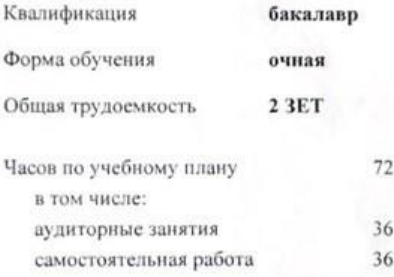

Виды контроля в семестрах: зачеты 2

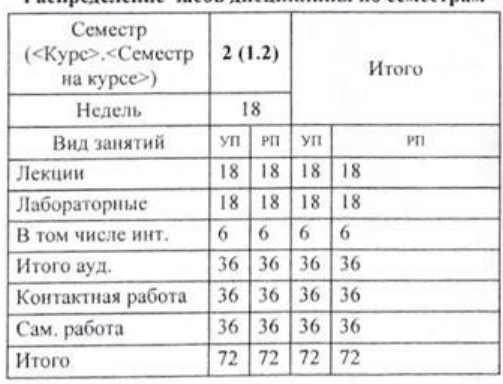

#### Распределение часов дисциплины по семестрам

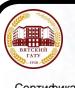

 ДОКУМЕНТ ПОДПИСАН ЭЛЕКТРОННОЙ ПОДПИСЬЮ

Сертификат: 152F9F34BEA253FCE714EAC1F1E3E158 Владелец: Симбирских Елена Сергеевна Действителен: с 04.04.2022 до 28.06.2023

Киров 2021

Программу составил(и): к.т.н., доцент, Скрябин Максим Леонидович

Рецензент(ы): к.т.н., доцент, Гущин Сергей Николаевич

Рабочая программа дисциплины

#### Компьютерная графика

разработана в соответствии с ФГОС:

Федеральный государственный образовательный стандарт высшего образования - бакалавриат по направлению подготовки 21.03.02 Землеустройство и кадастры (приказ Минобрнауки России от 12.08.2020 г. № 978)

составлена на основании Учебного плана:

Направление подготовки 21.03.02 Землеустройство и кадастры

Направленность (профиль) программы бакалавриата "Землеустройство и управление земельными ресурсами"

одобренного и утвержденного Ученым советом университета от 15.04.2021 протокол № 5.

Рабочая программа дисциплины рассмотрена и одобрена учебно-методической комиссией

агрономического факультета

Протокол № 9 от "15"апреля 2021 г.

Рабочая программа дисциплины рассмотрена и одобрена на заседании кафедры

материаловедения, сопротивления материалов и деталей машин

Протокол № 6 от "15" адреля 2021 г.

Зав. кафедрой

к.т.н., доцент Куклин Сергей Михайлович

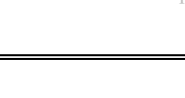

стр. 1

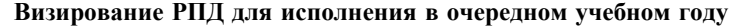

Рабочая программа пересмотрена, обсуждена и одобрена для исполнения в 2022-2023 учебном году на заседании кафедры

### **материаловедения, сопротивления материалов и деталей машин**

Протокол от " $\frac{1}{2}$ " 2022 г. №

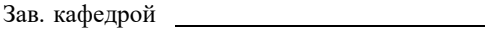

### **Визирование РПД для исполнения в очередном учебном году**

Рабочая программа пересмотрена, обсуждена и одобрена для исполнения в 2023-2024 учебном году на заседании кафедры

**материаловедения, сопротивления материалов и деталей машин**

Протокол от " $\frac{1}{2}$ " 2023 г. №

Зав. кафедрой

### **Визирование РПД для исполнения в очередном учебном году**

Рабочая программа пересмотрена, обсуждена и одобрена для исполнения в 2024-2025 учебном году на заседании кафедры

**материаловедения, сопротивления материалов и деталей машин**

Протокол от " $\frac{1}{2}$ " 2024 г. №

Зав. кафедрой

### **Визирование РПД для исполнения в очередном учебном году**

Рабочая программа пересмотрена, обсуждена и одобрена для исполнения в 2025-2026 учебном году на заседании кафедры

**материаловедения, сопротивления материалов и деталей машин**

Протокол от " $\frac{1}{2}$ " 2025 г. №

Зав. кафедрой

## **1. ЦЕЛЬ (ЦЕЛИ) ОСВОЕНИЯ ДИСЦИПЛИНЫ**

1.1 Целями освоения дисциплины являются – знакомство с современными методами автоматизации графических работ и практическое обучение обучающихся приемам работы с системами конструкторских редакторов (на базе системы КОМПАС).

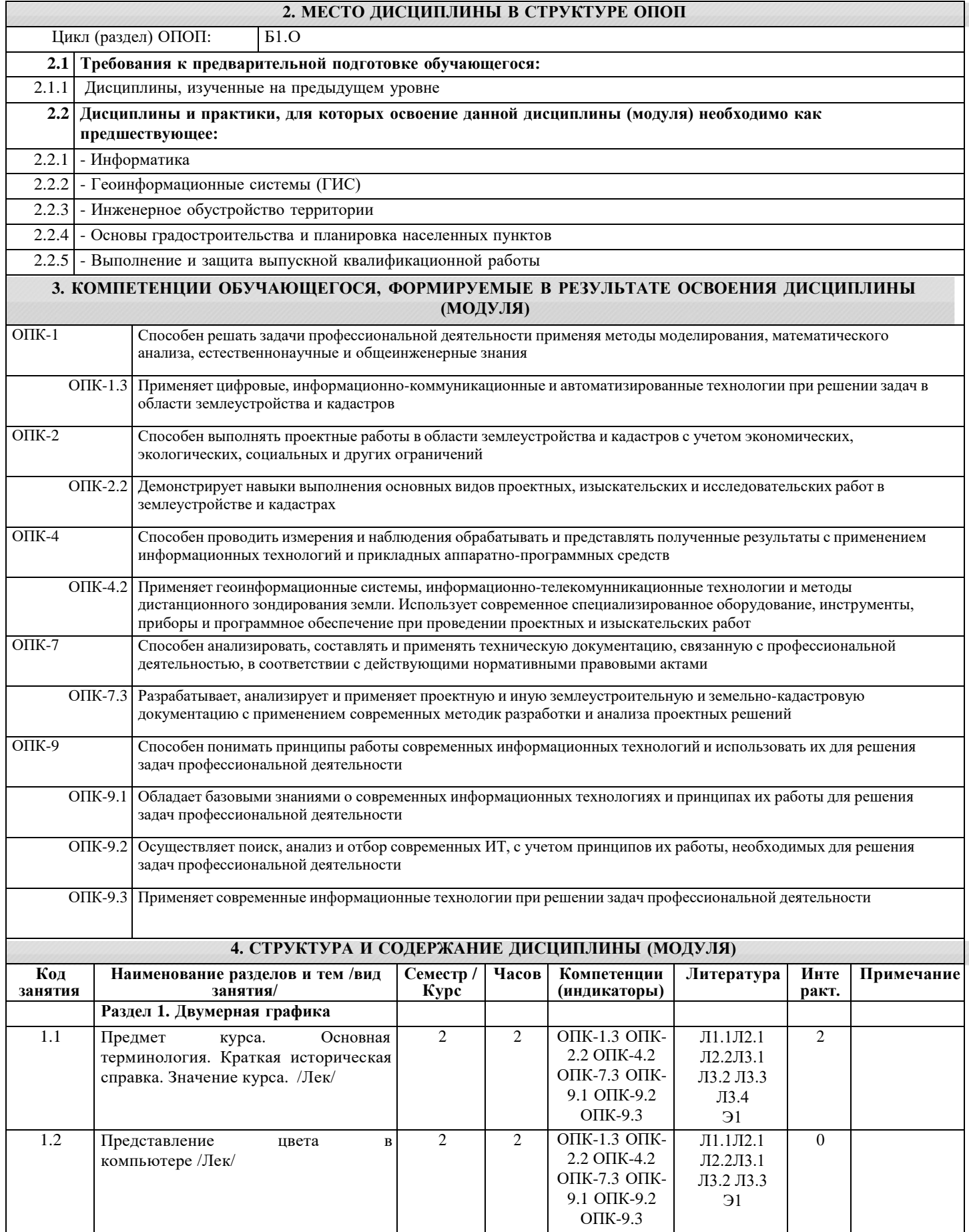

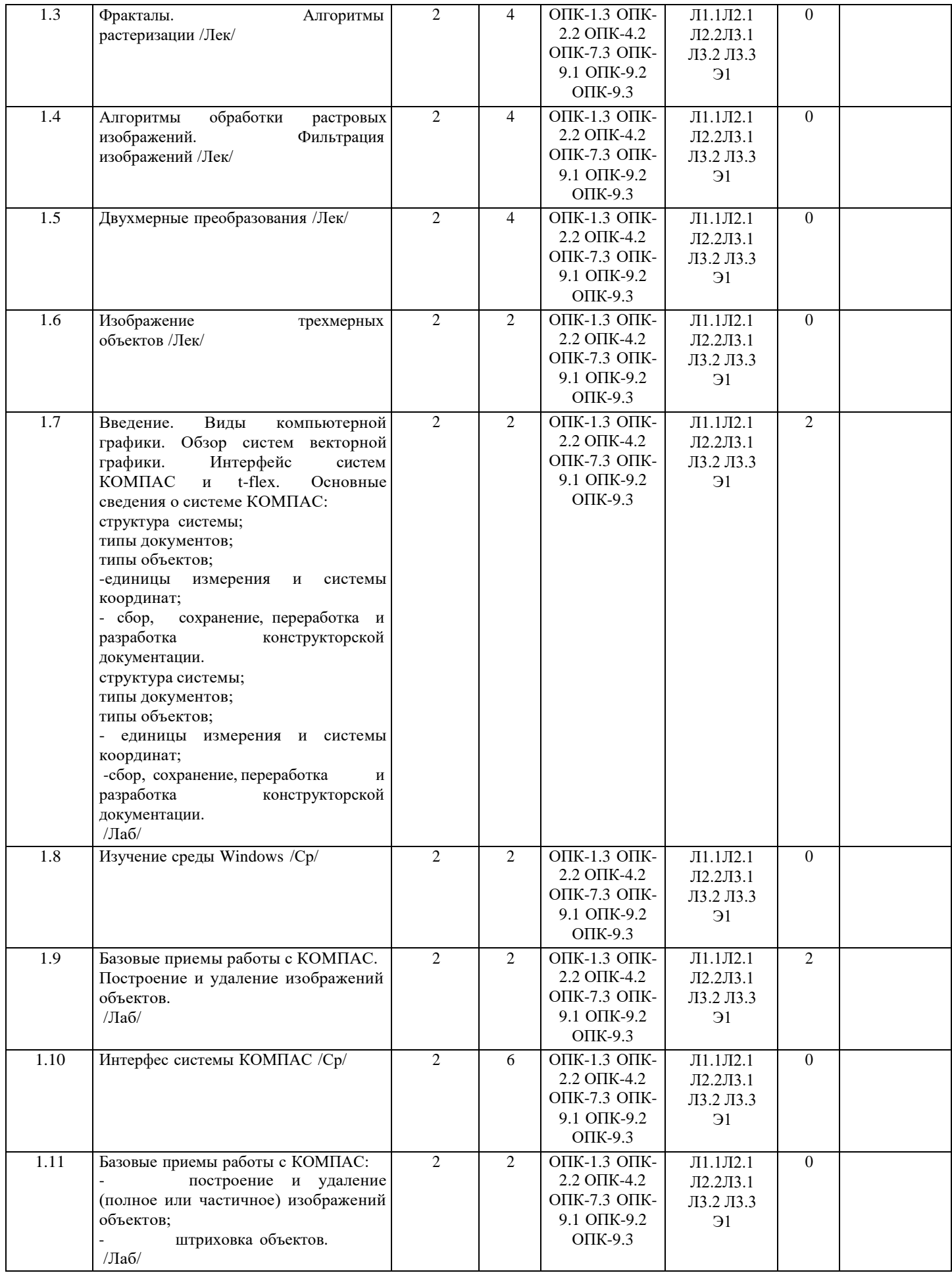

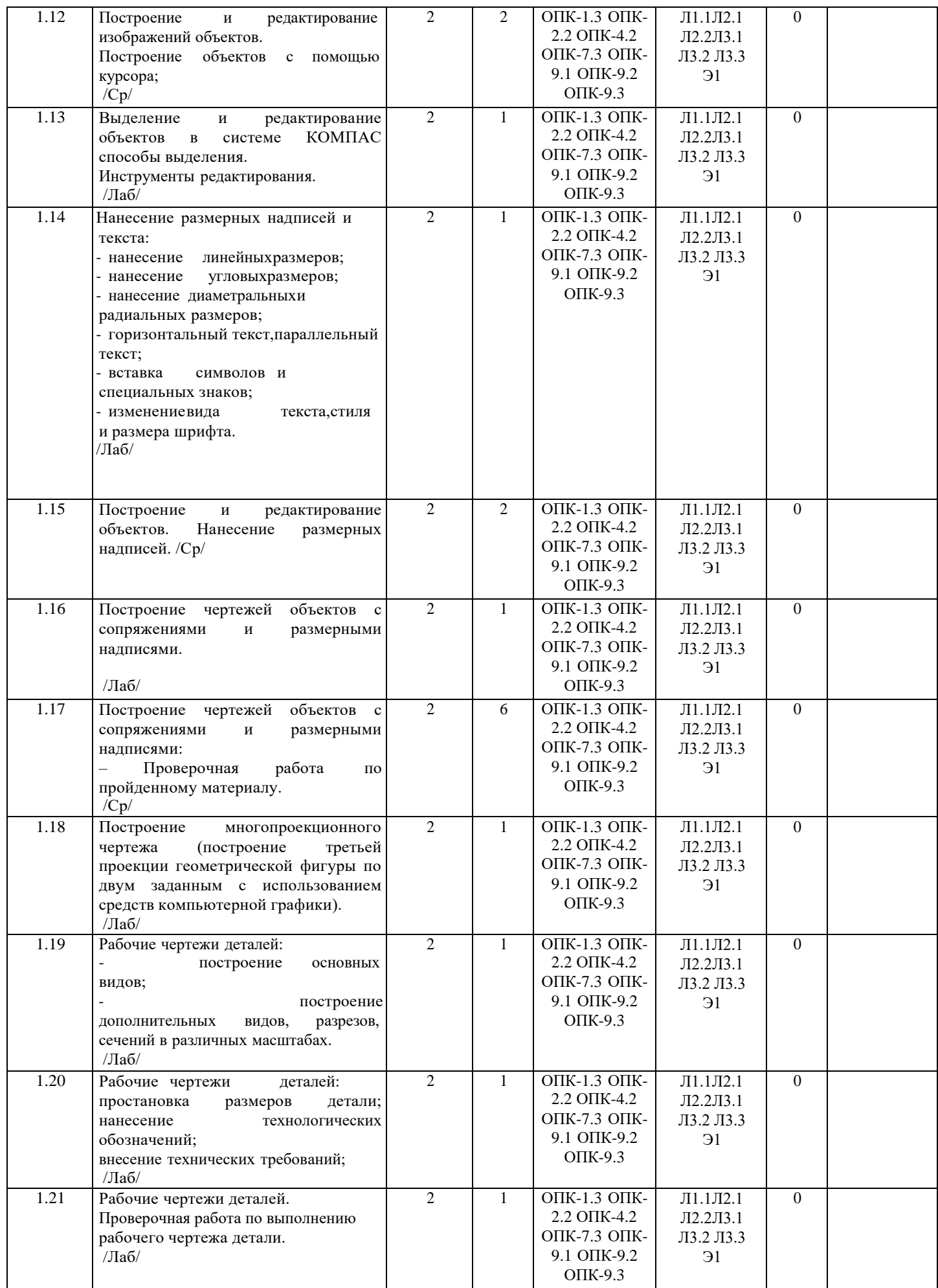

стр. 4

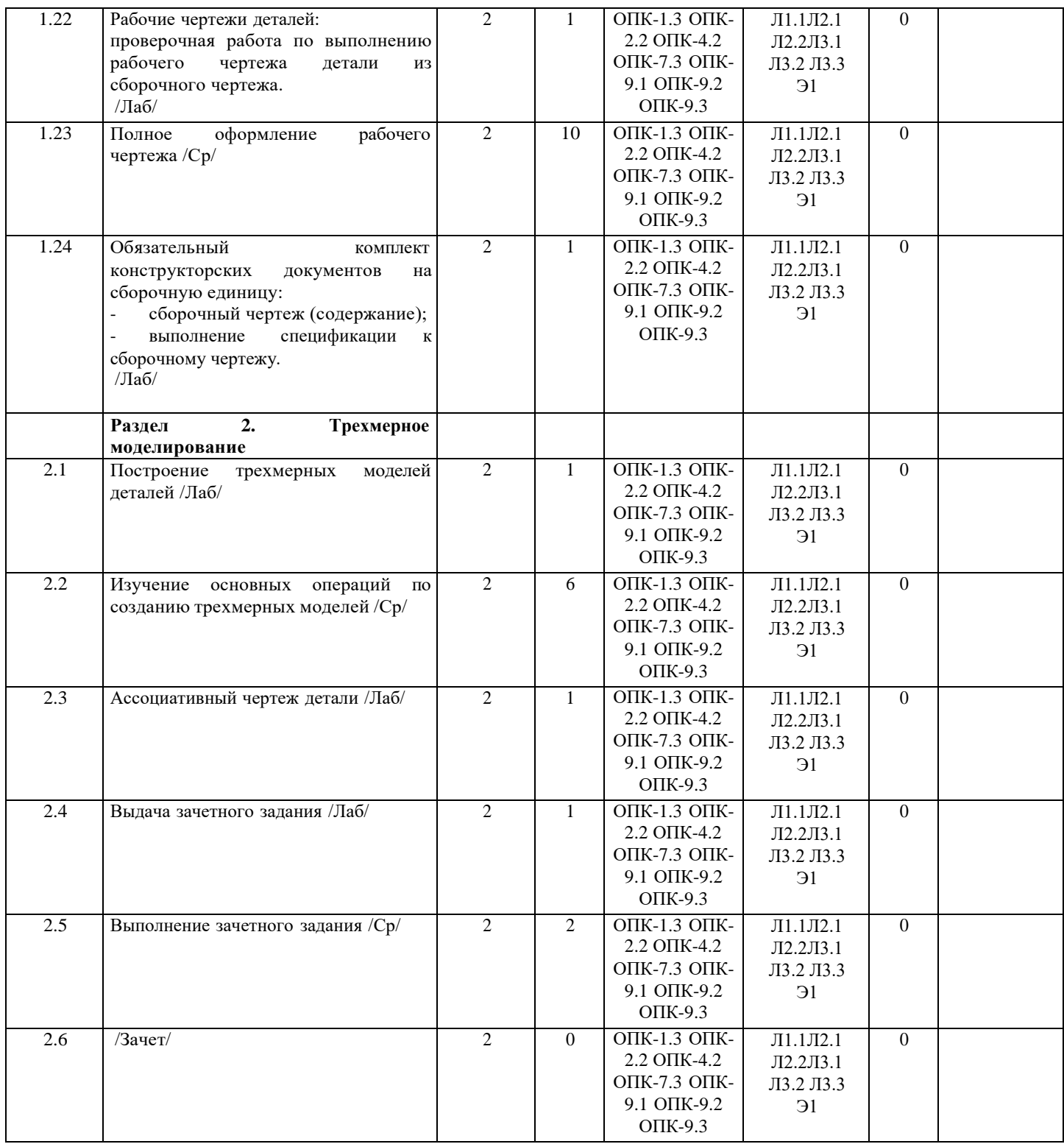

## **5. ФОНД ОЦЕНОЧНЫХ СРЕДСТВ**

Рабочая программа дисциплины обеспечена фондом оценочных средств для проведения промежуточной аттестации. Содержание фонда оценочных средств представлено в Приложении 1 и 2. текущего контроля и

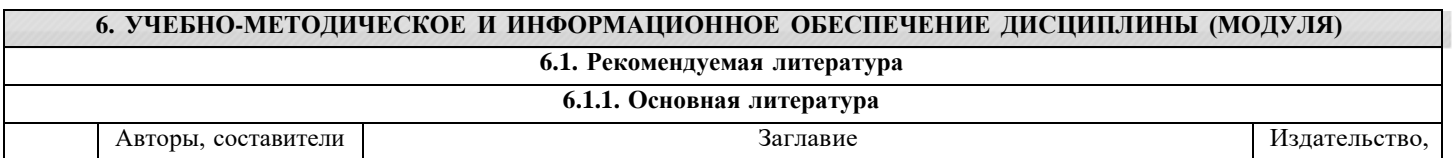

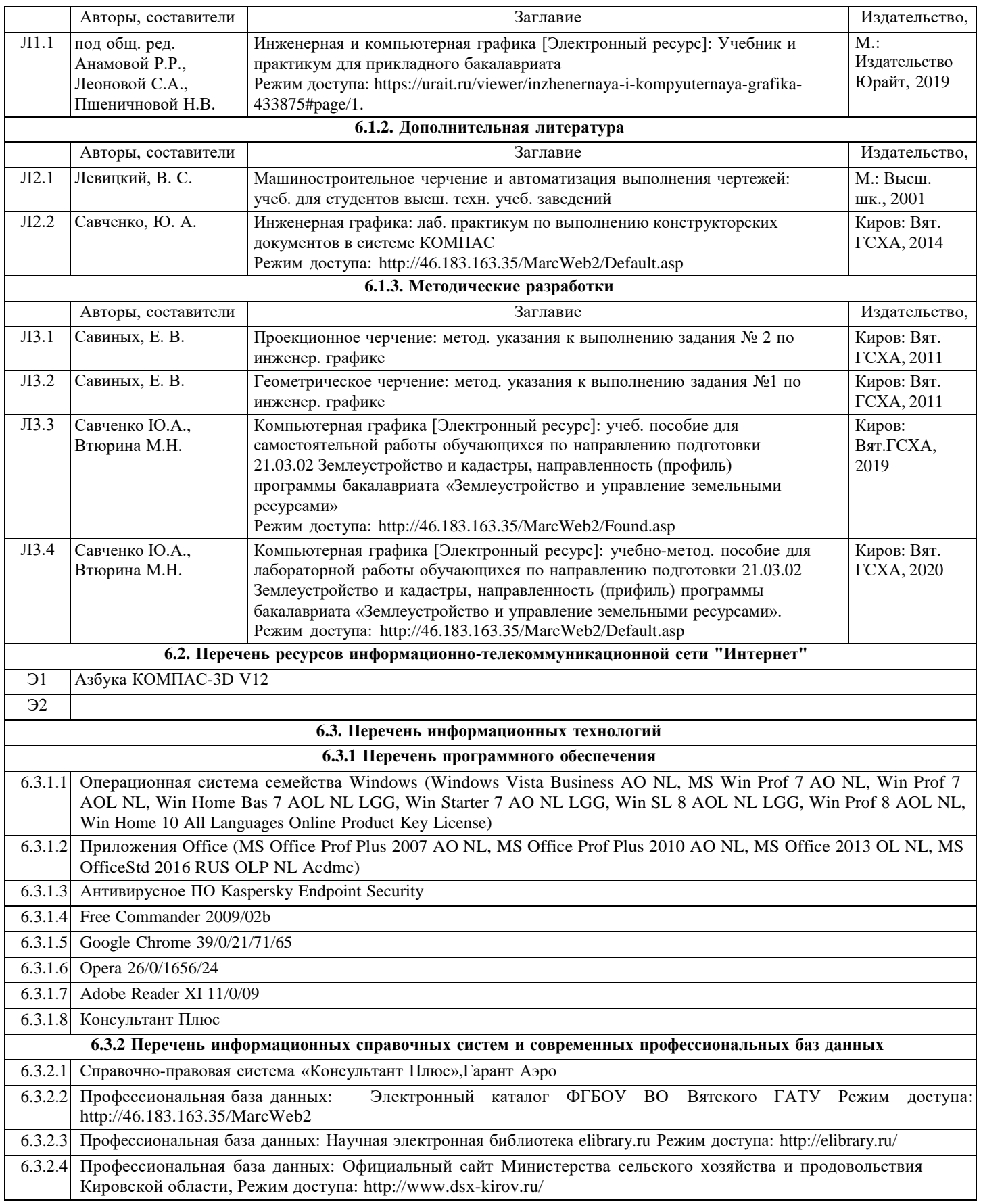

## **7. МАТЕРИАЛЬНО-ТЕХНИЧЕСКОЕ ОБЕСПЕЧЕНИЕ ДИСЦИПЛИНЫ (МОДУЛЯ)**

7.1 Описание материально-технической базы, необходимой для осуществления образовательного процесса по дисциплине (модулю) представлено в Приложении 3 РПД.

## **8. МЕТОДИЧЕСКИЕ УКАЗАНИЯ ДЛЯ ОБУЧАЮЩИХСЯ ПО ОСВОЕНИЮ ДИСЦИПЛИНЫ (МОДУЛЯ)**

Освоение дисциплины проводится в форме аудиторных занятий и внеаудиторной самостоятельной работы обучающихся.

При проведении аудиторных занятий предусмотрено применение следующих инновационных форм учебных занятий, развивающих у обучающихся навыки командной работы, межличностной коммуникации, принятия решений, лидерские качества: изучение и закрепление нового материала на интерактивной лекции; разработка проекта. Количество часов занятий в интерактивных формах определено учебным планом.

Внеаудиторная самостоятельная работа осуществляется в следующих формах:

•самостоятельное изучение теоретического материала (тем дисциплины);

•подготовка к лабораторным занятиям;

•выполнение домашних заданий;

•подготовка к мероприятиям текущего контроля;

•подготовка к промежуточной аттестации.

При организации самостоятельной работы необходимо, прежде всего, обратить внимание на ключевые понятия, несущие основную смысловую нагрузку в том или ином разделе учебной дисциплины.

1.Самостоятельное изучение тем дисциплины

Для работы необходимо ознакомиться с учебным планом дисциплины и установить, какое количество часов отведено учебным планом в целом на изучение дисциплины, на аудиторную работу с преподавателем, лабораторных занятиях, а также на самостоятельную работу. С целью оптимальной самоорганизации необходимо сопоставить эту информацию с графиком занятий и выявить наиболее затратные по времени и объему темы, чтобы заранее определить для себя периоды изучения объемных заданий. Целесообразно начать работу с изучения теоретического материала, основных терминов и понятий курса.

2.Подготовка к лабораторным занятиям

Подготовка к лабораторным занятиям носит различный характер как по содержанию, так и по сложности исполнения. Обучающемуся необходимо ознакомиться с содержанием задания, уяснить, оценить с точки зрения восприятия и и наметить порядок его выполнения. Лабораторная работа считается выполненной только в том случае, когда ее результат соответствует заданию (чертеж, текстовой конструкторский документ или трехмерный объект соответствуют приведенным в лабораторном практикуме).

3.Подготовка к мероприятиям текущего контроля

В конце изучения ряда тем выдается индивидуальное задание по выполнению чертежа геометрической фигуры и детали. Индивидуальные задания являются средством промежуточного контроля оценки знаний. Подготовка к ним заключается в повторении пройденного материала и повторном выполнении заданий, которые рассматривались на занятиях.

4.Подготовка к промежуточной аттестации

Подготовка к зачету является заключительным этапом изучения дисциплины и является средством промежуточного контроля. Подготовка к зачету предполагает изучение рекомендуемой литературы и других источников, повторение материалов лабораторных занятий.

5.При проведении аудиторных занятий предусмотрено применение следующих интерактивных форм учебных занятий, развивающих у обучающихся навыки командной работы, межличностной коммуникации, принятия решений, лидерские качества: творческие задания; работа в малых группах; дискуссия. Количество часов занятий в интерактивных формах определено учебным планом.

Приложение 1

## ФОНД ОЦЕНОЧНЫХ СРЕДСТВ для проведения промежуточной аттестации по дисциплине **Компьютерная графика**

Направление подготовки 21.03.02 Землеустройство и кадастры Направленность (профиль) программы «Землеустройство и управление земельными ресурсами» Квалификация бакалавр

### **1. Описание назначения и состава фонда оценочных средств**

Фонд оценочных средств (ФОС) входит в состав рабочей программы дисциплины «Компьютерная графика» и предназначен для оценки планируемых результатов обучения: знаний, умений, навыков, характеризующих этапы формирования компетенций (п.2) в процессе изучения данной дисциплины.

ФОС включает в себя оценочные материалы для проведения промежуточной аттестации в форме зачета

ФОС разработан на основании:

- федерального государственного образовательного стандарта высшего образования – бакалавриат по направлению подготовки 21.03.02 Землеустройство и кадастры (приказ Минобрнауки России от 12.08.2020 г. № 978);

- Основной профессиональной образовательной программы высшего образования по направлению подготовки 21.03.02 Землеустройство и кадастры, направленность (профиль) программы бакалавриата «Землеустройство и управление земельными ресурсами»;

- Положения «О формировании фонда оценочных средств для промежуточной и итоговой аттестации обучающихся по образовательным программам высшего образования».

# **2. Перечень компетенций, формируемых при изучении дисциплины**

**Общепрофессиональные компетенции:**

- Способен решать задачи профессиональной деятельности применяя методы моделирования, математического анализа, естественнонаучные и общеинженерные знания (ОПК-1);

- Способен выполнять проектные работы в области землеустройства и кадастров с учетом экономических, экологических, социальных и других ограничений (ОПК-2);

- Способен проводить измерения и наблюдения обрабатывать и представлять полученные результаты с применением информационных технологий и прикладных аппаратно-программных средств (ОПК-4);

- Способен анализировать, составлять и применять техническую документацию, связанную с профессиональной деятельностью, в соответствии с действующими нормативными правовыми актами (ОПК-7);

- Способен понимать принципы работы современных информационных технологий и использовать их для решения задач профессиональной деятельности (ОПК-9).

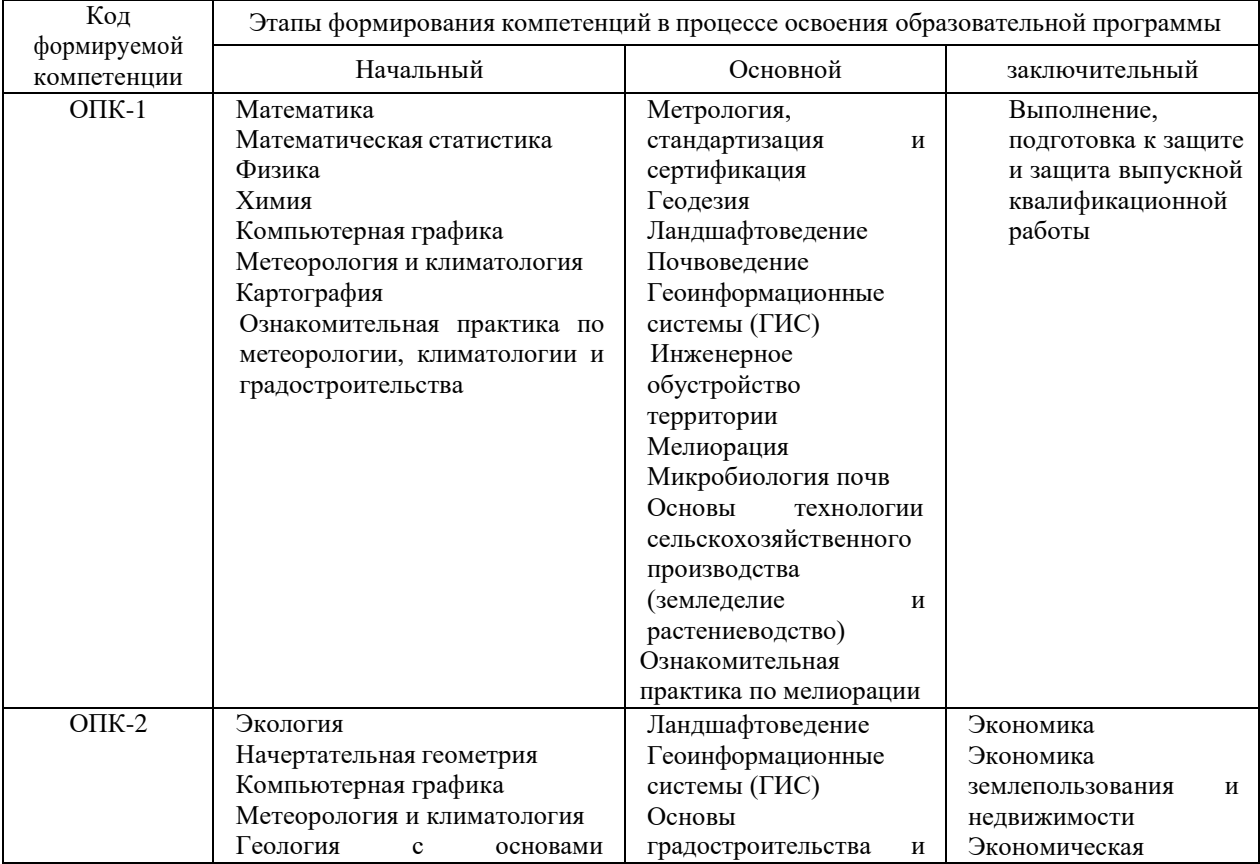

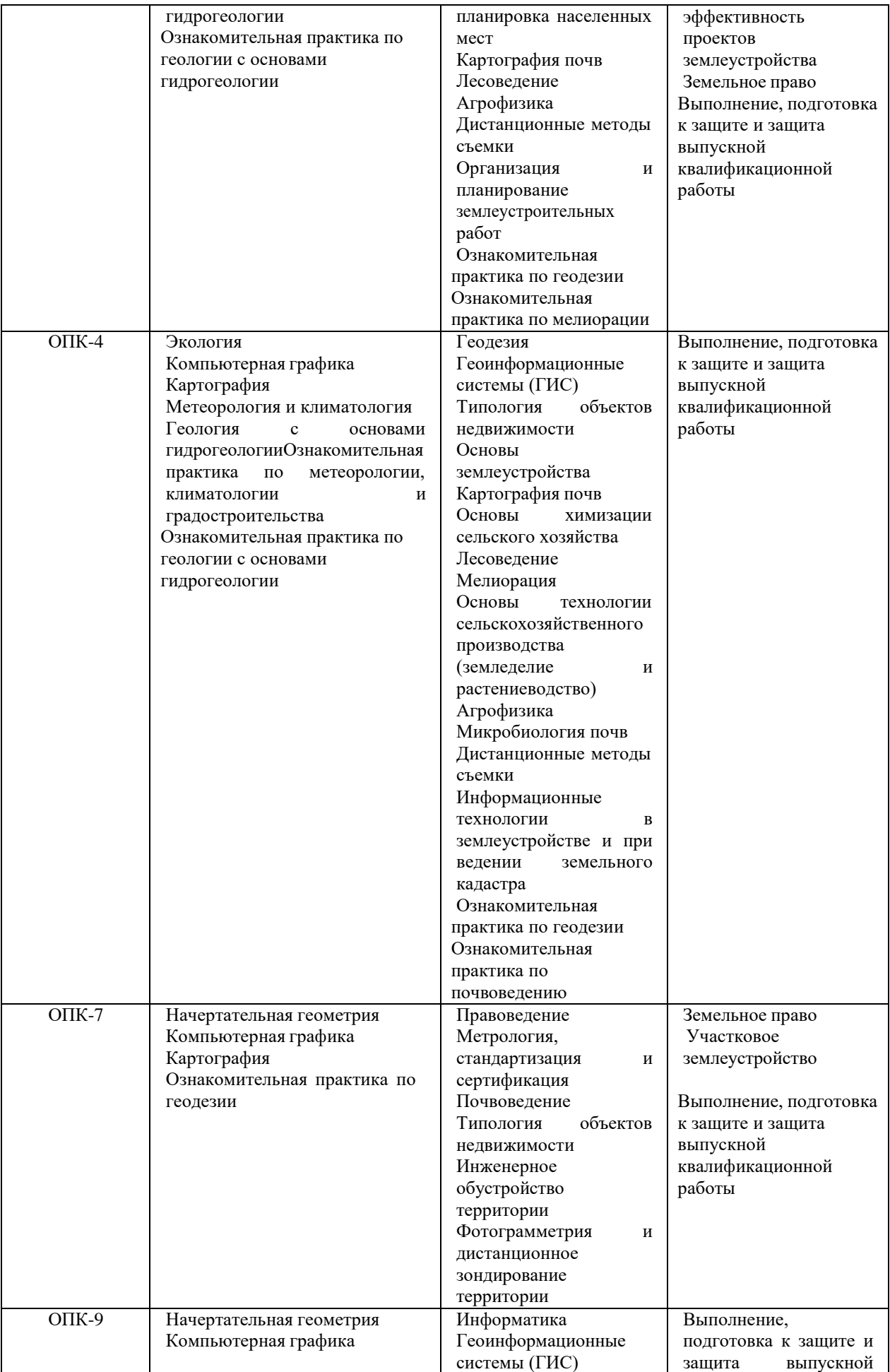

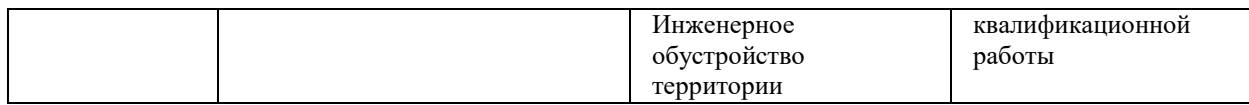

### **3. Описание показателей и критериев оценивания компетенций на различных этапах их формирования, описание шкал оценивания**

**ОПК-1 Способен решать задачи профессиональной деятельности применяя методы моделирования, математического анализа, естественнонаучные и общеинженерные знания**

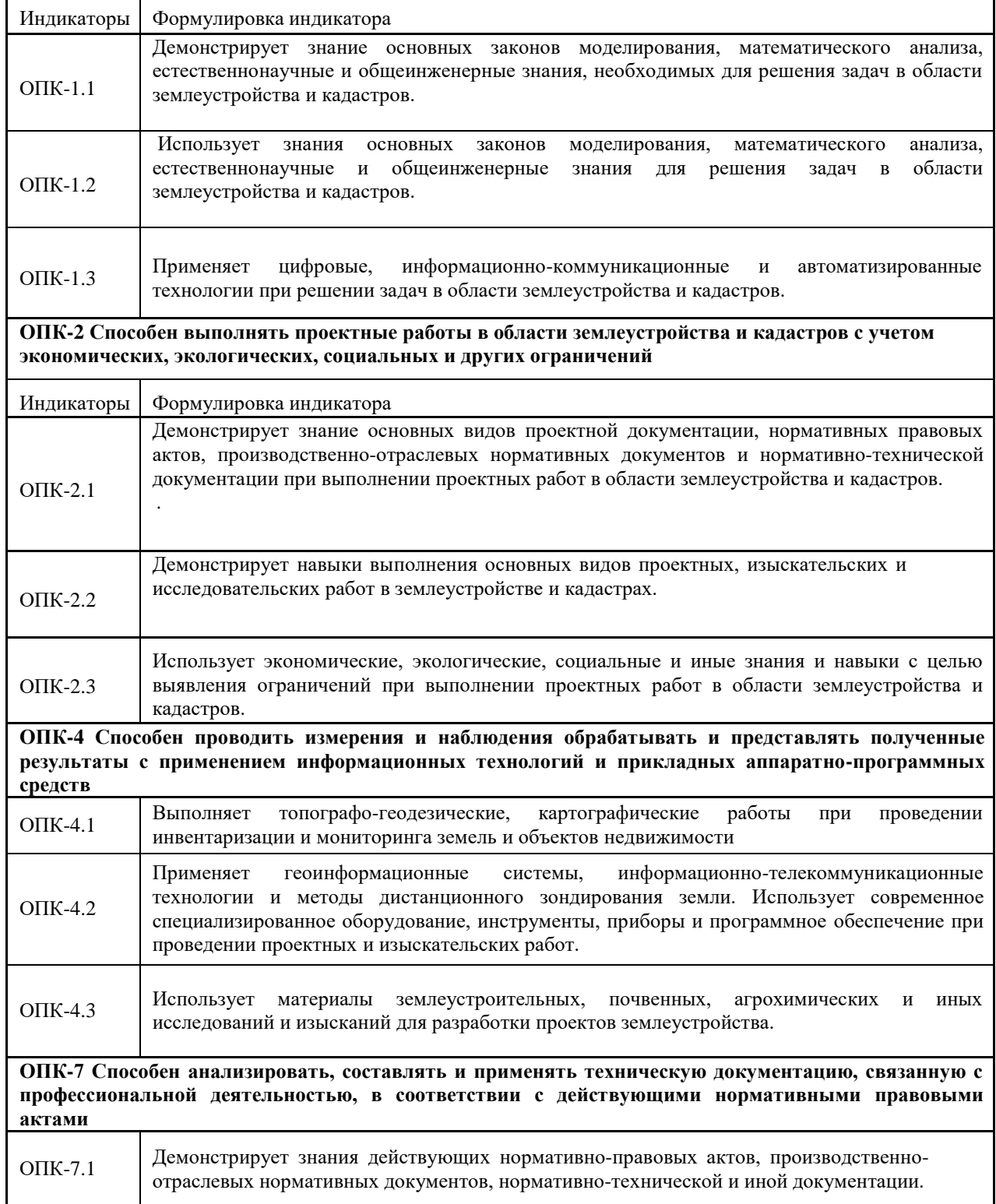

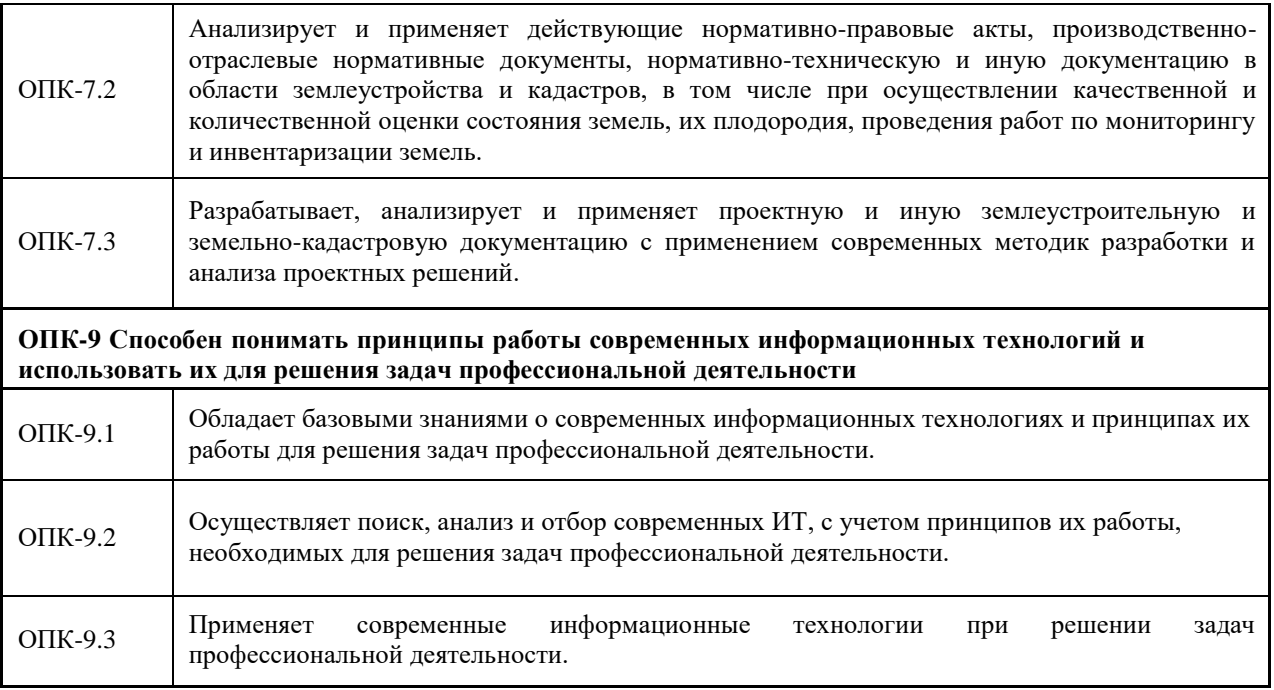

**4.Типовые контрольные задания или иные материалы, необходимые для оценки знаний, умений, навыков и (или) опыта деятельности, характеризующих этапы формирования компетенций в процессе освоения образовательной программы**

### *Типовые задания для входного контроля*

Вопрос 1. Наименьшим элементом изображения на графическом экране является

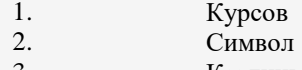

- 3. Картинка
- 4. Пиксель
- 5. Линия

Вопрос 2. В состав видеоадаптера входят:

- 1. Видеопамять и центральный процессор<br>2. Видеопамять и дисплейный процессор
- 2. Видеопамять и дисплейный процессор
- 3. монитор и видеопамять
- 4. монитор и сканер
- 5. Видеопамять и центральный процессор, дисплейный процессор и монитор

Вопрос 3. Сканер - это устройство...графической информации (вставить вместо многоточия)

- 1. Ввода<br>2. Вывол
- 2. Вывода
- 3. Просмотра
- 4. Кодирования<br>5. Преобразования
- 5. Преобразования

Вопрос 4. Цвет точки на экране с 16-цветной палитрой формируется из...

- 1. Красного, зеленого, синего
- 2. Красного, зеленого, синего и яркости
- 3. желтого,красного, зеленого, синего
- 4. желтого, зеленого,красного, белого
- 5. желтого,синего, Красного и яркости

Вопрос 5. Что можно отнести к достоинствам растровой графики по сравнению с векторной графикой

- 1. Малый объем графических файлов
- 2. Фотографическое качество изображения
- 3. Возможность просмотра на экране графического дисплея
- 4. Возможность преобразования изображения(наклон, вращение и т.п.)
- 5. Возможность масштабирования

Вопрос 6. К устройствам вывода графической информации относится

- 1. дисплей<br>2. мышь
- 2. мышь<br>3. клавиа
- 3. клавиатура
- сканер
- 5. графический редактор

Вопрос 7. Разрешающая способность экрана в графическом режиме определяется количеством

- 1. строк на экране и символов в строке<br>2. Пикселей по вертикали
- 2. Пикселей по вертикали<br>3. Объемом видеопамяти на
- 3. Объемом видеопамяти на пиксель
- 4. Пикселей по горизонтали и вертикали<br>5. Пикселей по горизонтали
- 5. Пикселей по горизонтали

Вопрос 8. Графическим редактором называется программа, предназначенная для

- 1. Редактирования графического изображения символов шрифта
- 2. Построения диаграмм
- 3. Работы с графическими изображениями
- 4. Создания графического образа текста
- 5. Просмотра фотографий

Вопрос 9. Что можно отнести к достоинствам векторной графики по сравнению с растровой графикой

- 1. Малый объем графических файлов
- 2. Фотографическое качество изображения
- 3. Возможность просмотра на экране графического дисплея
- 4. Возможность поточечного редактирования изображения

Вопрос 10.Графический примитив - это

- 1. Инструмент растрового графического редактора<br>2. Описание одного пикселя изображения в видеоп
- 2. Описание одного пикселя изображения в видеопамяти<br>3. Простейший элемент при формировании векторного гр
- 3. Простейший элемент при формировании векторного графического изображения
- 4. Очень простой рисунок, созданный с помощью графического редактора Paint

Вопрос 11. Для редактирования фотографии, введенной в память компьютера с помощью сканера, необходимо использовать

- 1. Растровый графический редактор<br>2. Векторный графический редактор
- 2. Векторный графический редактор
- 3. Видеоадаптер
- 4. Графопостроитель

### **5. Методические материалы, определяющие процедуры оценки знаний, умений, навыков и (или) опыта деятельности, характеризующих этапы формирования компетенций**

Процедура оценки знаний, умений и навыков при проведении промежуточной аттестации по дисциплине «Компьютерная графика»

Порядок организации и проведения промежуточной аттестации обучающегося, форма проведения, процедура сдачи зачета, сроки и иные вопросы определены Положением о порядке организации и проведения текущего контроля успеваемости и промежуточной аттестации обучающихся.

- Зачет проводится в форме выполнения контрольного (зачетного) задания;

- Для обучающихся по очной и заочной формам зачет проводится в конце семестра по мере выполнения ими всех заданий текущего контроля;

- Для подготовки к зачету рекомендуется использовать материал методического пособия по дисциплине Л3.1 и электронный ресурс Э1;

- Если обучающийся выполнил все задания текущего контроля и задание промежуточного контроля, ему ставится отметка «Зачтено»;

- Одновременно задание по текущему контролю выполняют до 14 обучающихся на своих рабочих местах;

- На выполнение задания промежуточной аттестации отводится 45-60 минут.

Приложение 2

## ФОНД ОЦЕНОЧНЫХ СРЕДСТВ для проведения текущего контроля успеваемости по дисциплине **Компьютерная графика**

Направление подготовки 21.03.02 Землеустройство и кадастры Направленность (профиль) программы «Землеустройство и управление земельными ресурсами» Квалификация бакалавр

### **1. Описание назначения и состава фонда оценочных средств**

Настоящий фонд оценочных средств (ФОС) входит в состав рабочей программы дисциплины **«Компьютерная графика»** и предназначен для оценки планируемых результатов обучения, характеризующих этапы формирования компетенций (п.2) в процессе изучения данной дисциплины.

**2. Перечень компетенций с указанием этапов их формирования в процессе освоения образовательной программы**

#### **Общепрофессиональные компетенции:**

- Способен решать задачи профессиональной деятельности применяя методы моделирования, математического анализа, естественнонаучные и общеинженерные знания (ОПК-1);

- Способен выполнять проектные работы в области землеустройства и кадастров с учетом экономических, экологических, социальных и других ограничений (ОПК-2);

- Способен проводить измерения и наблюдения обрабатывать и представлять полученные результаты с применением информационных технологий и прикладных аппаратно-программных средств (ОПК-4);

- Способен анализировать, составлять и применять техническую документацию, связанную с профессиональной деятельностью, в соответствии с действующими нормативными правовыми актами (ОПК-7);

- Способен понимать принципы работы современных информационных технологий и использовать их для решения задач профессиональной деятельности (ОПК-9).

### **3. Банк оценочных средств**

Для оценки знаний, умений, навыков и опыта деятельности, характеризующих этапы формирования компетенций в процессе освоения дисциплины «Компьютерная графика» используются следующие оценочные средства:

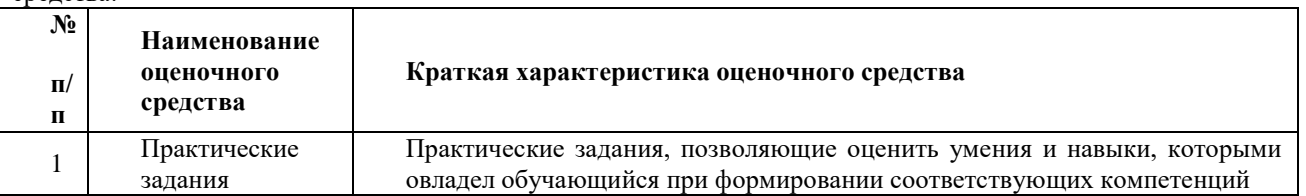

Результаты текущего контроля оцениваются посредством интегральной (целостной) двухуровневой шкалы:

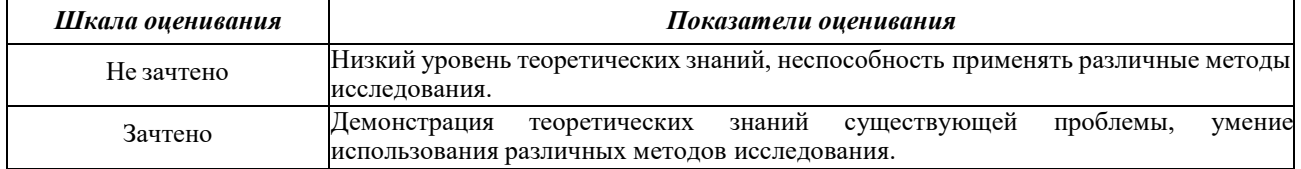

### **Комплект заданий по дисциплине «Компьютерная графика»**

**Тема 1 -** *Построение изображений плоских геометрических фигур с сопряжениями и размерными надписями (18 вариантов)*

- оценка «**зачтено**» выставляется студенту, если все построения выполнены точно и с соблюдением

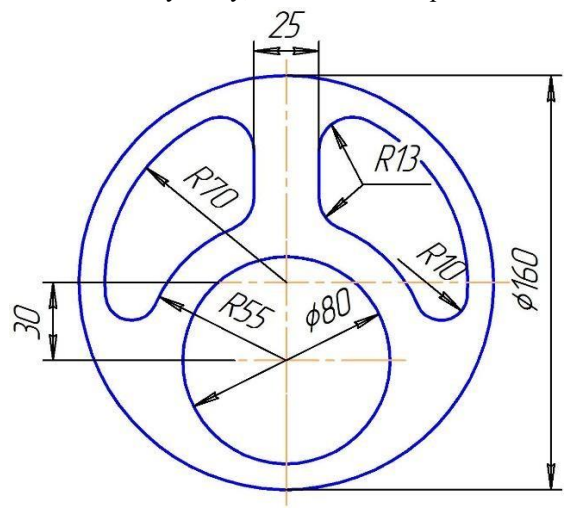

требований государственных стандартов единой системы конструкторской документации.

- оценка «**не зачтено**» выставляется студенту, если построения выполнены не точно или с нарушением требований государственных стандартов единой системы конструкторской документации.

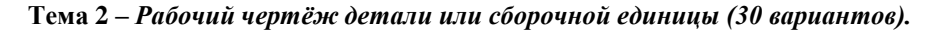

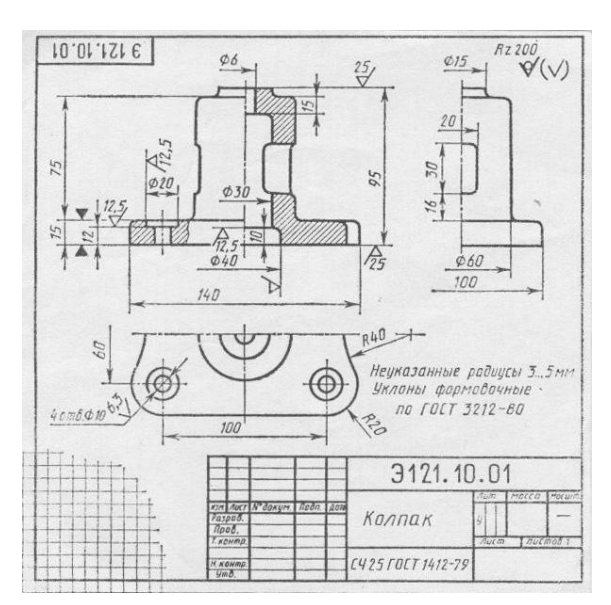

- оценка «**зачтено**» выставляется студенту, если все построения выполнены точно и с соблюдением требований государственных стандартов единой системы конструкторской документации.

- оценка «**не зачтено**» выставляется студенту, если построения выполнены не точно или с нарушением требований государственных стандартов единой системы конструкторской документации.

#### **Методические материалы, определяющие процедуру оценивания**

Процедура оценивания знаний, умений и навыков студентов при проведении текущего контроля:

 оценка знаний, умений и навыков студентов осуществляется по результатам постоянного контроля выполнения индивидуальных заданий и ответам на задаваемые вопросы по темам разделов;

 время на выполнение заданий определяется графиком самостоятельной работы обучающихся; оценка проводится по двухуровневой шкале оценивания

# ОПИСАНИЕ МАТЕРИАЛЬНО-ТЕХНИЧЕСКОЙ БАЗЫ ПО ДИСЦИПЛИНЕ

## Компьютерная графика

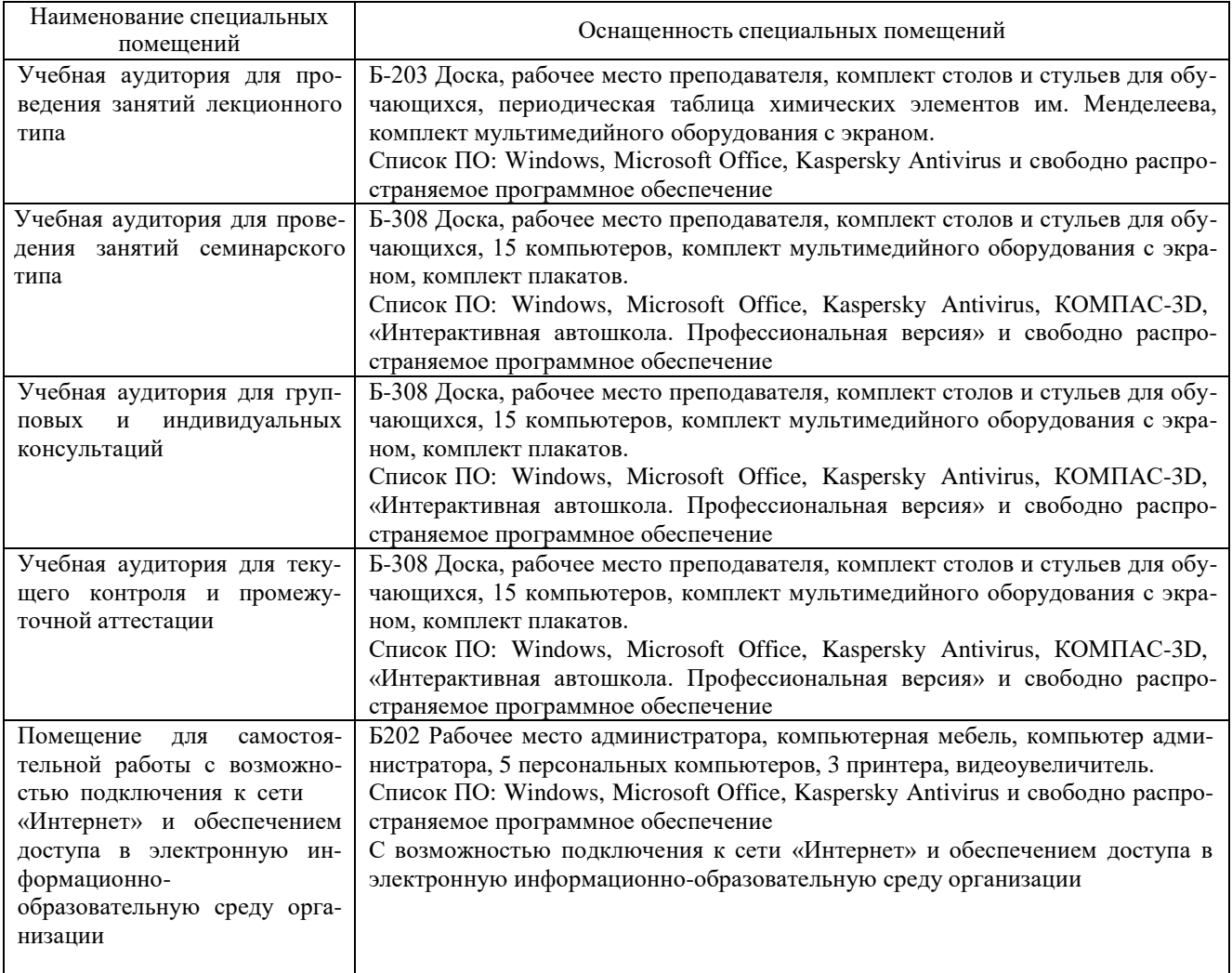

Приложение 4

### Перечень периодических изданий, рекомендуемый по дисциплине «Компьютерная графика»

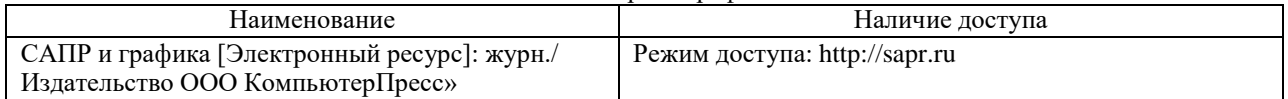